# **Index des documentations GNU/Linux par thématiques**

# **Folding@Home**

[Folding@Home](https://wiki.ouieuhtoutca.eu/folding_home) Calcul distribué pour le COVID-19 et autres calculs scientifiques : cancers…

# **Système GNU/Linux**

- [Master RHEL 5.x](https://wiki.ouieuhtoutca.eu/master_rhel_5.x)
- [GRUB](https://wiki.ouieuhtoutca.eu/grub)
- [GRUB2](https://wiki.ouieuhtoutca.eu/grub2)
- [Gestionnaire Paquets GNU/Linux](https://wiki.ouieuhtoutca.eu/gestionnaire_paquets_gnu_linux)
- [User Group Permissions](https://wiki.ouieuhtoutca.eu/user_group_permissions)
- [Managing Processes](https://wiki.ouieuhtoutca.eu/managing_processes)
- [Scheduling Tasks](https://wiki.ouieuhtoutca.eu/scheduling_tasks)
- [Génération Paquets Linux](https://wiki.ouieuhtoutca.eu/generation_paquets_linux)
- [SSH,](https://wiki.ouieuhtoutca.eu/ssh) principales fonctions
- [Compilation Noyau](https://wiki.ouieuhtoutca.eu/compilation_noyau)
- [Config IP DNS](https://wiki.ouieuhtoutca.eu/config_ip_dns)
- [Integration GNU/Linux domaine Active Directory via SaMBa](https://wiki.ouieuhtoutca.eu/integration_gnu_linux_domaine_active_directory_via_samba)
- [Utilisation mémoire vive](https://wiki.ouieuhtoutca.eu/utilisation_memoire_vive)
- [Mail](https://wiki.ouieuhtoutca.eu/mail)
- **SSMTP**. Envoi de mail à une boîte externe
- Loawatch
- [Rescue systeme](https://wiki.ouieuhtoutca.eu/rescue_systeme)
- [sudo](https://wiki.ouieuhtoutca.eu/sudo)
- [Message connexion](https://wiki.ouieuhtoutca.eu/message_connexion). Message d'avertissement à la connexion locale ou SSH d'un utilisateur
- [systemd](https://wiki.ouieuhtoutca.eu/systemd)
- [journald](https://wiki.ouieuhtoutca.eu/journald)
- [insserv](https://wiki.ouieuhtoutca.eu/insserv)
- [update-rc.d](https://wiki.ouieuhtoutca.eu/update-rc.d)
- [Mise a jour sécurité automatique](https://wiki.ouieuhtoutca.eu/mise_a_jour_securite_automatique)
- [RHEL subscription-manager](https://wiki.ouieuhtoutca.eu/rhel_subscription-manager)

### **Gestion des disques**

- [Manipulations Disques Simple LVM](https://wiki.ouieuhtoutca.eu/manipulations_disques_simple_lvm)
- [e2fsck](https://wiki.ouieuhtoutca.eu/e2fsck) : Récupération d'une machine crashée
- [GPFS](https://wiki.ouieuhtoutca.eu/gpfs) : General Parallel File System
- [Réparation disques NAS Synology](https://wiki.ouieuhtoutca.eu/reparation_disques_nas_synology)

#### **Gestion matériel**

- [Module Wifi ipw3945](https://wiki.ouieuhtoutca.eu/module_wifi_ipw3945)
- [KVM IP](https://wiki.ouieuhtoutca.eu/kvm_ip)

#### **Réseau**

- [Network Configuration](https://wiki.ouieuhtoutca.eu/network_configuration)
- [Bonding-Carte-Réseau](https://wiki.ouieuhtoutca.eu/bonding-carte-reseau)
- [tcpdump](https://wiki.ouieuhtoutca.eu/tcpdump)
- [Wake On LAN](https://wiki.ouieuhtoutca.eu/wake_on_lan)
- [Bridge-Carte-Réseau-libvirt](https://wiki.ouieuhtoutca.eu/bridge-carte-reseau-libvirt)

#### **Applicatif GNU/Linux**

- [Apache httpd](https://wiki.ouieuhtoutca.eu/apache_httpd)
- [Certificats](https://wiki.ouieuhtoutca.eu/certificats)
- [Certificats signés](https://wiki.ouieuhtoutca.eu/certificats_signes)
- [Logrotate](https://wiki.ouieuhtoutca.eu/logrotate)
- [NTP\\_date](https://wiki.ouieuhtoutca.eu/ntp_date)
- [FTP](https://wiki.ouieuhtoutca.eu/ftp)
- [Proftpd](https://wiki.ouieuhtoutca.eu/proftpd)
- [VsFTPd](https://wiki.ouieuhtoutca.eu/vsftpd)
- [Radius](https://wiki.ouieuhtoutca.eu/radius)
- [SaMBa](https://wiki.ouieuhtoutca.eu/samba)
- loomla
- [LDAP](https://wiki.ouieuhtoutca.eu/ldap)
- [rsyslog](https://wiki.ouieuhtoutca.eu/rsyslog)
- [Grisbi](https://wiki.ouieuhtoutca.eu/grisbi). Installation de Grisbi 0.8.5 par compilation sous Fedora 15

#### **Shell / Outils**

- [Vim,](https://wiki.ouieuhtoutca.eu/vim) récapitulatif
- [Sed](https://wiki.ouieuhtoutca.eu/sed), récapitulatif
- [Commandes de base](https://wiki.ouieuhtoutca.eu/commandes_de_base)
- [Commandes structures utiles GNU/Linux](https://wiki.ouieuhtoutca.eu/commandes_structures_utiles_gnu_linux)
- [awk](https://wiki.ouieuhtoutca.eu/awk)
- [grep](https://wiki.ouieuhtoutca.eu/grep)
- $\bullet$  [find](https://wiki.ouieuhtoutca.eu/find)
- [screen](https://wiki.ouieuhtoutca.eu/screen)

#### **Sécurité**

- [firewalld](https://wiki.ouieuhtoutca.eu/firewalld)
- [unattended-upgrades.](https://wiki.ouieuhtoutca.eu/unattended-upgrades) Mise à jour de sécurité Debian automatique
- [cron-apt](https://wiki.ouieuhtoutca.eu/cron-apt). Mise à jour de sécurité Debian automatique
- [Sécurité Kernel](https://wiki.ouieuhtoutca.eu/securite_kernel)
- [Netfilter](https://wiki.ouieuhtoutca.eu/netfilter)
- [Clamav](https://wiki.ouieuhtoutca.eu/clamav)
- [Fail2ban](https://wiki.ouieuhtoutca.eu/fail2ban)
- [Nmap](https://wiki.ouieuhtoutca.eu/nmap)

#### **Outils d'administrations GNU/Linux**

- [VNC-server](https://wiki.ouieuhtoutca.eu/vnc-server)
- [Webmin](https://wiki.ouieuhtoutca.eu/webmin)

### **Sauvegarde**

- [Rsync](https://wiki.ouieuhtoutca.eu/rsync)
- · [Tina.](https://wiki.ouieuhtoutca.eu/tina) à compléter
- [CloneZilla](https://wiki.ouieuhtoutca.eu/clonezilla)

### **SGBDR**

- [PostgreSQL](https://wiki.ouieuhtoutca.eu/postgresql)
- [MariaDB](https://wiki.ouieuhtoutca.eu/mariadb)
- [MySQL](https://wiki.ouieuhtoutca.eu/mysql)
- [Requêtes SQL](https://wiki.ouieuhtoutca.eu/requetes_sql)
- [Oracle](https://wiki.ouieuhtoutca.eu/oracle)

### **Gestion de parc**

A compléter

### **Supervision**

- [Outils de supervision GNU/Linux](https://wiki.ouieuhtoutca.eu/outils_de_supervision_gnu_linux)
- [Audit performance](https://wiki.ouieuhtoutca.eu/audit_performance)
- [Nagios Centreon](https://wiki.ouieuhtoutca.eu/nagios_centreon)
- [OpenNMS](https://wiki.ouieuhtoutca.eu/opennms)
- **[SNMP MRTG](https://wiki.ouieuhtoutca.eu/snmp_mrtg)**
- [PHPSysInfo](https://wiki.ouieuhtoutca.eu/phpsysinfo)
- [Munin](https://wiki.ouieuhtoutca.eu/munin)
- [Monit](https://wiki.ouieuhtoutca.eu/monit)

#### **Supervision Log**

• [Syslog](https://wiki.ouieuhtoutca.eu/syslog)

#### **Supervision Web**

- [Webalizer](https://wiki.ouieuhtoutca.eu/webalizer)
- [Awstats](https://wiki.ouieuhtoutca.eu/awstats)

## **Virtualisation**

- [KVM-libvirt](https://wiki.ouieuhtoutca.eu/kvm-libvirt)
- [Virtualisation](https://wiki.ouieuhtoutca.eu/virtualisation)
- [Virtualbox](https://wiki.ouieuhtoutca.eu/virtualbox)
- [VMware](https://wiki.ouieuhtoutca.eu/vmware) Informations générales (VMware Tools, Snapshot, VCB,…)

## **SAN**

• [Zoning SAN](https://wiki.ouieuhtoutca.eu/zoning_san)

# **Gestion de version**

- $\bullet$  [git](https://wiki.ouieuhtoutca.eu/git)
- [Subversion](https://wiki.ouieuhtoutca.eu/subversion)

# **Développement**

- [Analyse et Conception Orientée Objet,](https://wiki.ouieuhtoutca.eu/analyse_et_conception_orientee_objet) compte rendu du livre O'Reilly
- [Design Patterns](https://wiki.ouieuhtoutca.eu/design_patterns), compte rendu du livre O'Reilly
- [Exchange XML Editor](https://wiki.ouieuhtoutca.eu/exchange_xml_editor)
- [JDK,](https://wiki.ouieuhtoutca.eu/jdk) installation et ajout dans le path de la machine

# **Mobilité (Android)**

- [Connectivité Android](https://wiki.ouieuhtoutca.eu/connectivite_android). Connectivité en modem USB/Point d'accès sous Mandriva 2010.2
- [Applications Android.](https://wiki.ouieuhtoutca.eu/applications_android) Liste d'applications Android utiles
- [Changer de ROM Android sur un Galaxy S GT-I9000](https://wiki.ouieuhtoutca.eu/changer_de_rom_android_sur_un_galaxy_s_gt-i9000)
- [Changer de ROM Android sur tablette Asus Transformer Pad TF300T](https://wiki.ouieuhtoutca.eu/changer_de_rom_android_sur_tablette_asus_transformer_pad_tf300t)
- [Changer ROM OnePlus One](https://wiki.ouieuhtoutca.eu/changer_rom_oneplus_one)

# **Multimédia**

#### **Son**

• [Installation carte son](https://wiki.ouieuhtoutca.eu/installation_carte_son)

- [Amarok PostgreSQL](https://wiki.ouieuhtoutca.eu/amarok_postgresql)
- [Libre.fm](https://wiki.ouieuhtoutca.eu/libre.fm)

#### **Jeux**

[Lineage sous GNU/Linux](https://wiki.ouieuhtoutca.eu/lineage_sous_gnu_linux)

#### **Vidéos**

- [Rotation vidéos](https://wiki.ouieuhtoutca.eu/rotation_videos)
- [Collage vidéos](https://wiki.ouieuhtoutca.eu/collage_videos)
- [youtube-dl](https://wiki.ouieuhtoutca.eu/youtube-dl)
- [yt-dlp](https://wiki.ouieuhtoutca.eu/yt-dlp) Anciennement youtube-dl

#### **Images**

[exiftool](https://wiki.ouieuhtoutca.eu/exiftool)

### **Messagerie**

- [Informations comptes de messageries client mail](https://wiki.ouieuhtoutca.eu/informations_comptes_de_messageries_client_mail)
- [Thunderbird](https://wiki.ouieuhtoutca.eu/thunderbird)

### **Fonctionnalités Windows**

- [Imagex](https://wiki.ouieuhtoutca.eu/imagex), outil image wim
- [Robocopy](https://wiki.ouieuhtoutca.eu/robocopy)
- [Accès-SMTP](https://wiki.ouieuhtoutca.eu/acces-smtp)
- [Diskpart](https://wiki.ouieuhtoutca.eu/diskpart)
- [Fonctionnalités Windows diverses](https://wiki.ouieuhtoutca.eu/fonctionnalites_windows_diverses)
- [Commandes structures utiles Windows](https://wiki.ouieuhtoutca.eu/commandes_structures_utiles_windows)
- [PuTTy](https://wiki.ouieuhtoutca.eu/putty)
- [Reinitialisation Windows Update](https://wiki.ouieuhtoutca.eu/reinitialisation_windows_update)
- [Licences MSDN](https://wiki.ouieuhtoutca.eu/licences_msdn) : me fait bien rire tellement c'est naze :)

### **Références de contributions**

Documentation d'installation d'EPNadmin en mode SaMBa/OpenLDAP : <http://epnadmin.net/spip.php?breve15>

Sur le site de la communauté française officielle de Nagios, dilution de mes documentations sur [Nagios](http://wiki.monitoring-fr.org/nagios/start) et [Centreon](http://wiki.monitoring-fr.org/centreon/start).

Documentation complète d'installation/configuration de Nagios :

<http://wiki.monitoring-fr.org/nagios/mise-en-place-complete-nagios-sur-rhel-5.4/start>

Documentation complète d'installation/configuration de Nagios/Centreon : <http://wiki.monitoring-fr.org/centreon/start>

From: <https://wiki.ouieuhtoutca.eu/> - **kilsufi de noter**

Permanent link: **<https://wiki.ouieuhtoutca.eu/categories?rev=1714084562>**

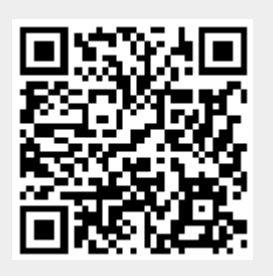

Last update: **2024/04/25 22:36**